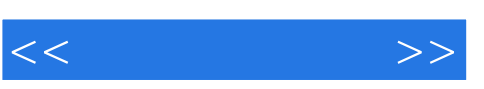

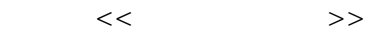

- 13 ISBN 9787030258809
- 10 ISBN 7030258800

出版时间:2010-2

页数:272

PDF

更多资源请访问:http://www.tushu007.com

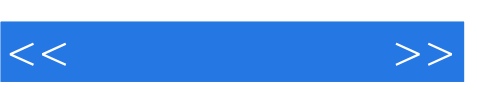

 $1.$  $2.$ 

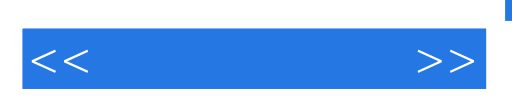

PSpice A/D

PSpiceA/D

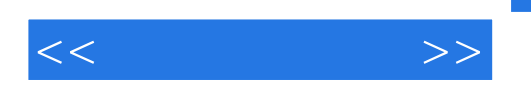

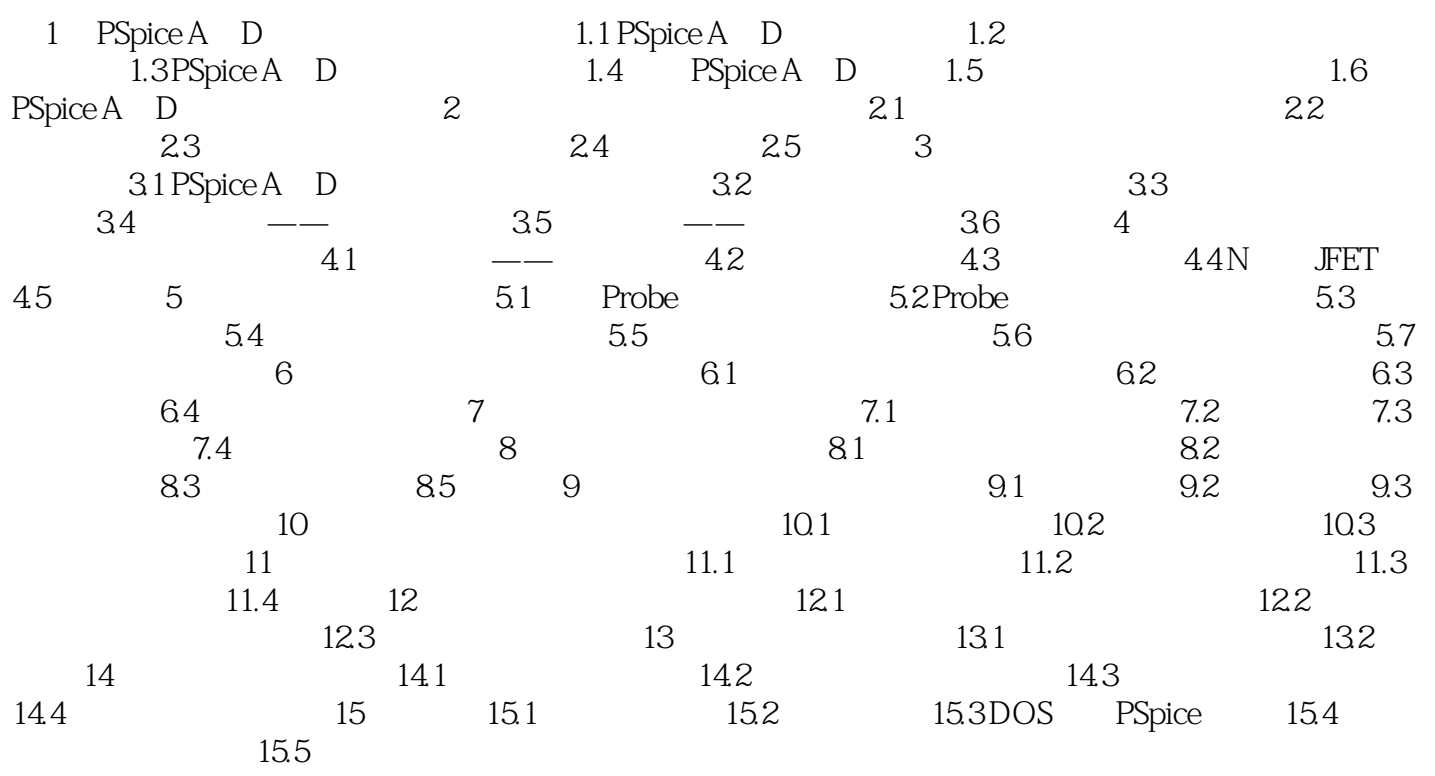

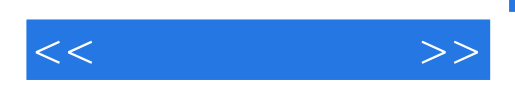

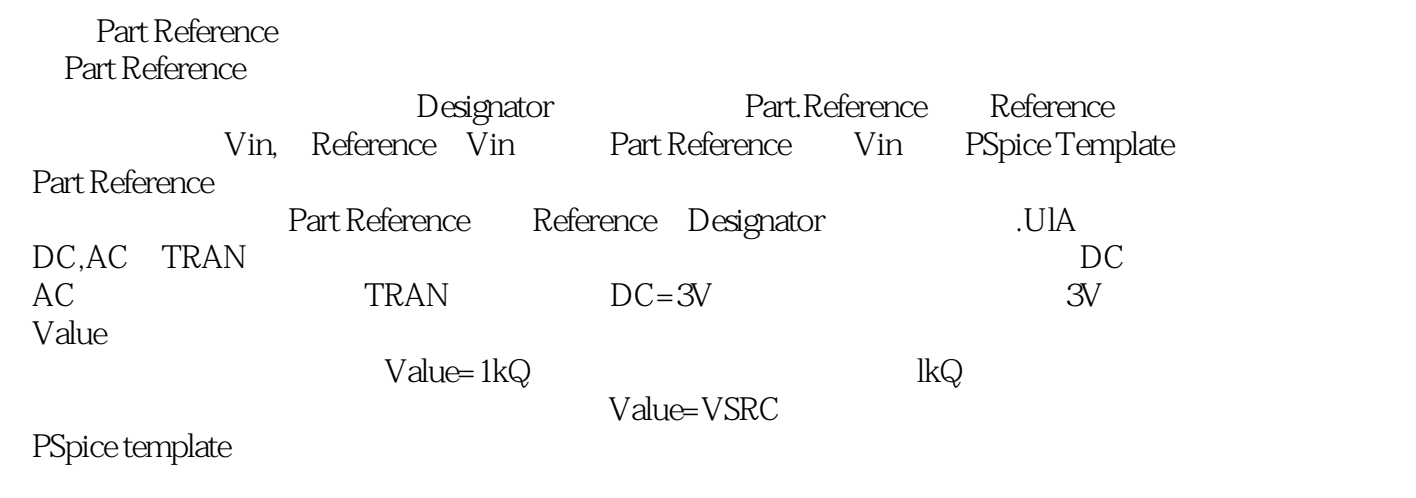

PSpice A D

PSpiceTremplate

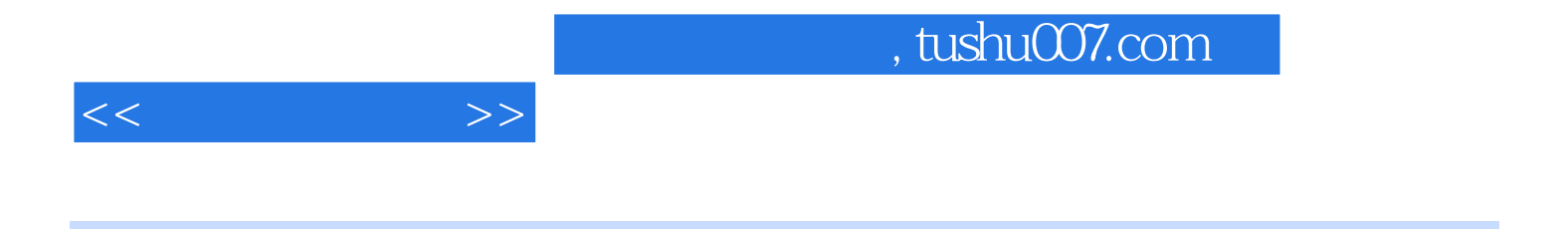

 $:$  PSpice A/D

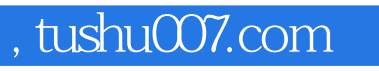

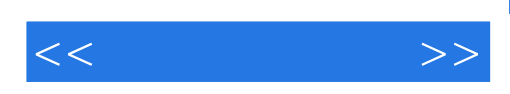

本站所提供下载的PDF图书仅提供预览和简介,请支持正版图书。

更多资源请访问:http://www.tushu007.com